Items not included in this box that you will need:

-19" equipment rack

-PSTN cables (RJ 48/coax/fiber)

## In the box, you will find:

-One TMP6402

2

1

- Two DC power cables
- One set of mounting brackets with screws
- One DB-9 to RJ-45 adapter
- -SCSI Cables and Patch Panels, if applicable
- -Three CAT5 Ethernet Cables (male-male)
- One warranty sheet
- One packing slip
- -One TMP6402 Quick Installation Guide

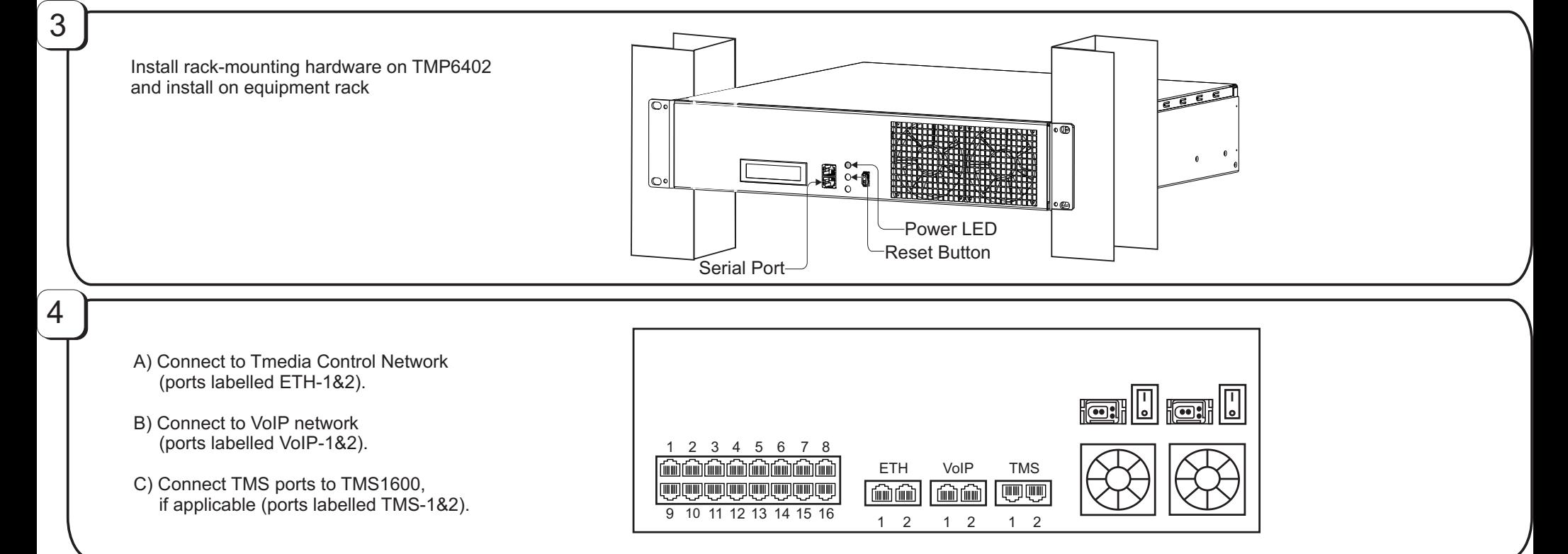

TelcoBridges, On a Blade, System-Blade, TB-1+1 Solution, TB-16-E1/T1/J1, TB640-DS3, TB640-E1/T1/J1, TB640-OC3/STM-1, TB-8-E1/T1/J1, TB-IVR Mezzanine, TB-Multi-Blade, TB-Multi-Blade Mezzanine, TB-N+1-15 Solution, TB-N+1-3 Solution, TB-StreamServer, TBVideo,TB-VoIP Mezzanine, TM-1000 Network Probe, Tmedia, TMP6400, TMG3200, TMS1600, TMP800, TMG800 are trademarks of **TelcoB**ridges Inc. All rights reserved 2009. All other trademarks are property of their owners. Information subject to change without notice.

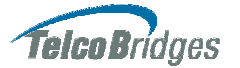

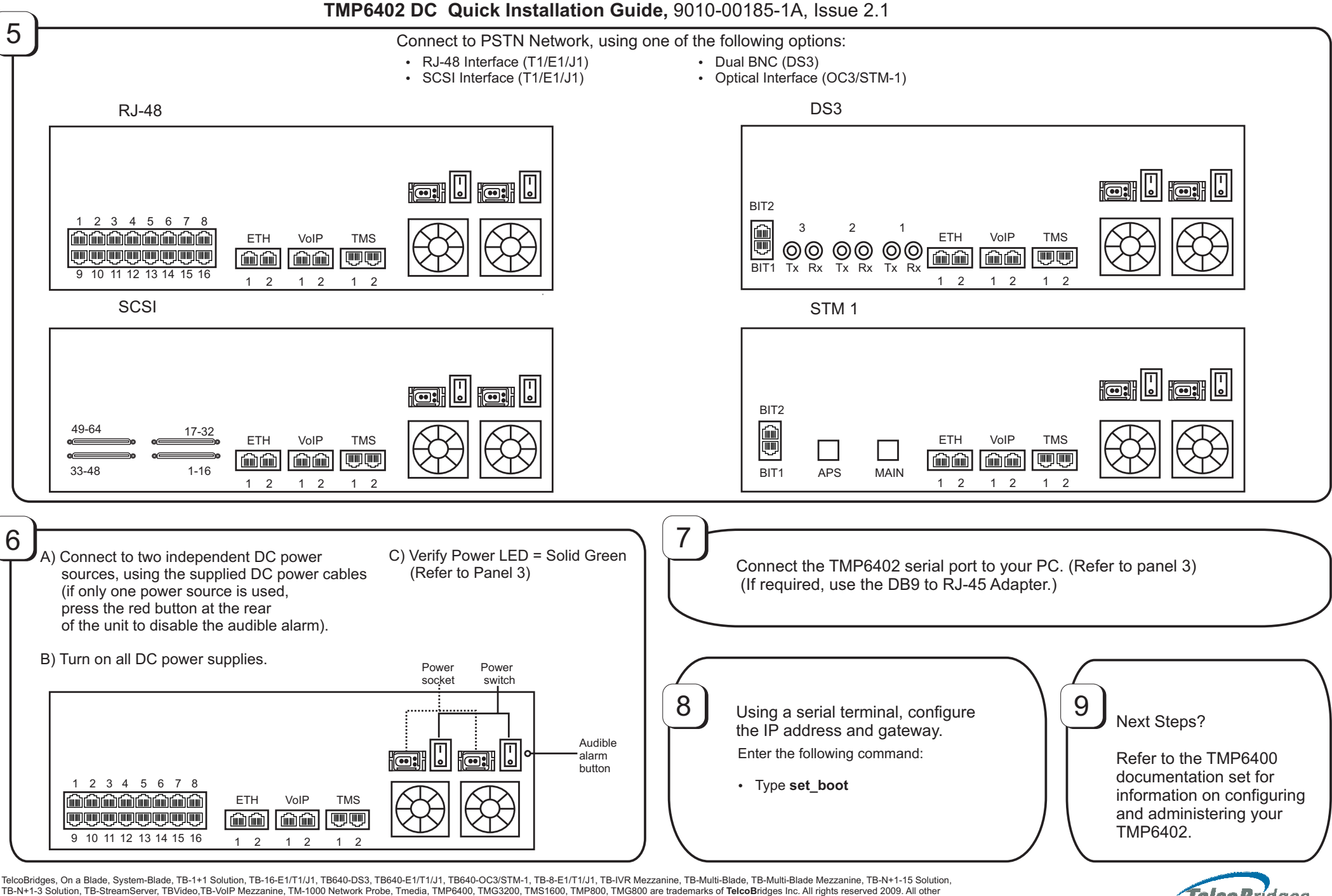

trademarks are property of their owners. Information subject to change without notice.